# **VYSVĚTLENÍ ZADÁVACÍ DOKUMENTACE č. 3**

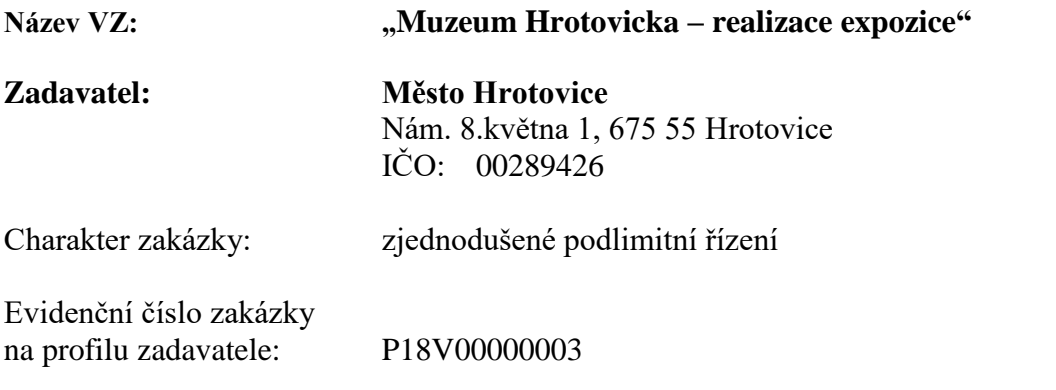

Zadavatel sděluje v souladu s ustanovením § 98 zákona č. 134/2016 Sb., o zadávání veřejných zakázek (dále jen "ZZVZ"), prostřednictvím zástupce zadavatele následující vysvětlení zadávací dokumentace vztahující se k výše uvedené veřejné zakázce zadávané dle ZZVZ:

*\_\_\_\_\_\_\_\_\_\_\_\_\_\_\_\_\_\_\_\_\_\_\_\_\_\_\_\_\_\_\_\_\_\_\_\_\_\_\_\_\_\_\_\_\_\_\_\_\_\_\_\_\_\_\_\_\_\_\_\_\_\_\_\_\_\_\_\_\_\_\_\_\_\_\_\_\_\_*

Dotaz účastníka zadávacího řízení:

#### *Dotaz č. 1:*

Ve výkazu výměr, který je dost nekonkrétní a neúplný se po zadání částky "Instalace a montáž expozice" tato částka nezapočítává do celkové sumy. Jedná se o chybu, nebo je to záměr?

*Sdělení zadavatele č. 1:* Nejedná se o chybu. Částka po vyplnění řádku č.126 se započítala. Zadavatel v příloze zasílá upravený výkaz prvků s doplněním veškerých vzorců.

\_\_\_\_\_\_\_\_\_\_\_\_\_\_\_\_\_\_\_\_\_\_\_\_\_\_\_\_\_\_\_\_\_\_\_\_\_\_\_\_\_\_\_\_\_\_\_\_\_\_\_\_\_\_\_\_\_\_\_\_\_\_\_\_\_\_\_\_\_\_\_\_\_\_\_\_\_\_

### *Dotaz č. 2:*

typové označení AQ SW ukazuje na jednoho dodavatele, což je v rozporu se zásadami pro zadání dle ZZVZ. - chybí specifikace SW, uvedená charakteristika v doplnění z 28.5.2018 není dostačující.

### *Sdělení zadavatele č. 2:*

## **Typové označení AQ SW není označení dodavatele ani výrobku. Jedná se o zkratku audio-vizuálního softwaru, který musí splňovat bližší specifikaci takto:**

### **Bližší specifikace AV software PC kiosku:**

Dodaný software bude umět zobrazovat fotky, videa a texty dodané zadavatelem. Půjde o interaktivní doplnění expozičního textu a obrazový materiál. V dodaném software půjde vytvořit i jednoduché kvízy s odpověďmi formou A, B, C. Jeho grafický vzhled bude respektovat design expozice a bude konzultován s hlavním architektem expozice.

Software bude mít možnost, aby zadavatel pomocí osob k tomu pověřených, mohl kdykoli editovat, dodatečně doplňovat informace obsažené v daném kiosku (doplňování, fotek, videí, změna, nebo dopsání textů, pozměnit vzhled prezentace). Tato editace bude skryta před

návštěvníky expozice a bude chráněna heslem. Editace bude možná jednak přímo na daném PC pomocí připojení klávesnice a myši, nebo vzdáleně z jiného PC přes intranet.

Software bude provozováno na PC s dotykovými display a právě přes tyto display-e je budou návštěvníci ovládat a prohlížet textový a obrazový obsah. Kde při dotyku na určitou část, fotku, ikonku, text na obrazovce, se jim zobrazí podrobnější informace o objektu, fotografie, video… Případně budou odpovídat na jednoduché kvízy, které budou ihned na obrazovce vyhodnocovány.

První editaci - náplň obsahu provede dodavatel software z dodaných podkladů zadavatelem.

PC jsou již vybaveny operačním systémem (Windows, nebo Linux) s podporou dotykové obrazovky.

\_\_\_\_\_\_\_\_\_\_\_\_\_\_\_\_\_\_\_\_\_\_\_\_\_\_\_\_\_\_\_\_\_\_\_\_\_\_\_\_\_\_\_\_\_\_\_\_\_\_\_\_\_\_\_\_\_\_\_\_\_\_\_\_\_\_\_\_\_\_\_\_\_\_\_\_\_\_

Software musí fungovat i bez přístupu na internet!

### *Dotaz č. 3:*

Audio-video vč. ovládání dodává samostatně jiný dodavatel. - Dodavatel je zřejmě tedy vybrán a je s ním podepsána smlouva (ve vysvětlení uvádíte - "*S dodavatelem dodávajícím audio-video je třeba konzultovat zapojení C-D2, C-E2, D-1, D-2. do jejich ovládací jednotky a software."*) Na základě čeho byl dodavatel vybrán. V registru smluv prozatím není dodavatelská smlouva uveřejněna. A ani v historii zakázek na profilu zadavatele není tato dodávka v minulosti soutěžena. Šlo tedy o přímé zadání bez VŘ a to i vhledem k tomu, že se jedná o zakázku přasahující 200.000 czk. Na základě čeho a jakým způsobem se zdavatel rozhodnul, zvolit dodavatele AV techniky.

*Sdělení zadavatele č. 3:* 

Smlouva s dodavatelem byla uveřejněna na profilu v souladu se Zákonem o ZVZ.

### *Dotaz č. 4:*

ve vizualizacích je u položky 2.2.9. Stěna dílny - zobrazeno i mnoho doplňujících prvků pily, nářadí atd. jedná se o exponáty ze sbírek muzea nebo jsou součástí dodávky. Ve VV je pouze uvedena položka 2.2.9. Stěna dílny bez detailní specifikace.

\_\_\_\_\_\_\_\_\_\_\_\_\_\_\_\_\_\_\_\_\_\_\_\_\_\_\_\_\_\_\_\_\_\_\_\_\_\_\_\_\_\_\_\_\_\_\_\_\_\_\_\_\_\_\_\_\_\_\_\_\_\_\_\_\_\_\_\_\_\_\_\_

\_\_\_\_\_\_\_\_\_\_\_\_\_\_\_\_\_\_\_\_\_\_\_\_\_\_\_\_\_\_\_\_\_\_\_\_\_\_\_\_\_\_\_\_\_\_\_\_\_\_\_\_\_\_\_\_\_\_\_\_\_\_\_\_\_\_\_\_\_\_\_\_

## *Sdělení zadavatele č.4:*

Doplňující prvky (pily, nářadí atd.) jsou exponáty ze sbírek

### *Dotaz č. 5:*

Prosím zadavatele o vysvětlení pojmu -"obvyklý provoz tabletů", "obvyklý provoz dotykových obrazovek."

### *Sdělení zadavatele č.5:*

### **Bližší specifikace AV software Tabletu:**

Dodaný software bude umět zobrazovat fotky, videa a texty dodané zadavatelem. Půjde o interaktivní doplnění expozičního textu a obrazový materiál. Bude sloužit jako interaktivní průvodce např. pro návštěvníky s omezeným pohybem. Myšlenkou je, že návštěvník prochází expozicí a pokud bude chtít vědět podrobnosti o nějakém exponátu, nebo viděl bližší detail exponátů, tento si vyhledá v na obrazovce tabletu a dotykem se mu objeví požadované informace. Grafický vzhled software bude respektovat design expozice a bude konzultován s hlavním architektem expozice.

Software bude mít možnost, aby zadavatel pomocí osob k tomu pověřených, mohl kdykoli editovat, dodatečně doplňovat informace obsažené v daném tabletu (doplňování, fotek, videí, změna, nebo dopsání textů, pozměnit vzhled prezentace). Tato editace bude skryta před návštěvníky expozice a bude chráněna heslem. Editace bude možná jednak přímo na daném tabletu pomocí připojení klávesnice a myši, nebo vzdáleně z jiného PC přes intranet.

Software bude provozováno na tabletech s dotykovými display a právě přes tyto display-e je budou návštěvníci ovládat a prohlížet textový a obrazový obsah. Kde při dotyku na určitou část, fotku, ikonku, text na obrazovce, se jim zobrazí podrobnější informace o objektu, fotografie, video…

První editaci - náplň obsahu provede dodavatel software z dodaných podkladů zadavatelem. Tablety jsou již vybaveny operačním systémem Windows s podporou dotykové obrazovky. Software musí fungovat i bez přístupu na internet!

\_\_\_\_\_\_\_\_\_\_\_\_\_\_\_\_\_\_\_\_\_\_\_\_\_\_\_\_\_\_\_\_\_\_\_\_\_\_\_\_\_\_\_\_\_\_\_\_\_\_\_\_\_\_\_\_\_\_\_\_\_\_\_\_\_\_\_\_\_\_\_\_

V Praze dne: 5. 6. 2018

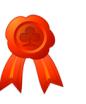

Irena Vostatková zástupce zadavatele v zadávacím řízení